## Relatório Final

PRÓ-REITORIA DE EXTENSÃO

IFSP

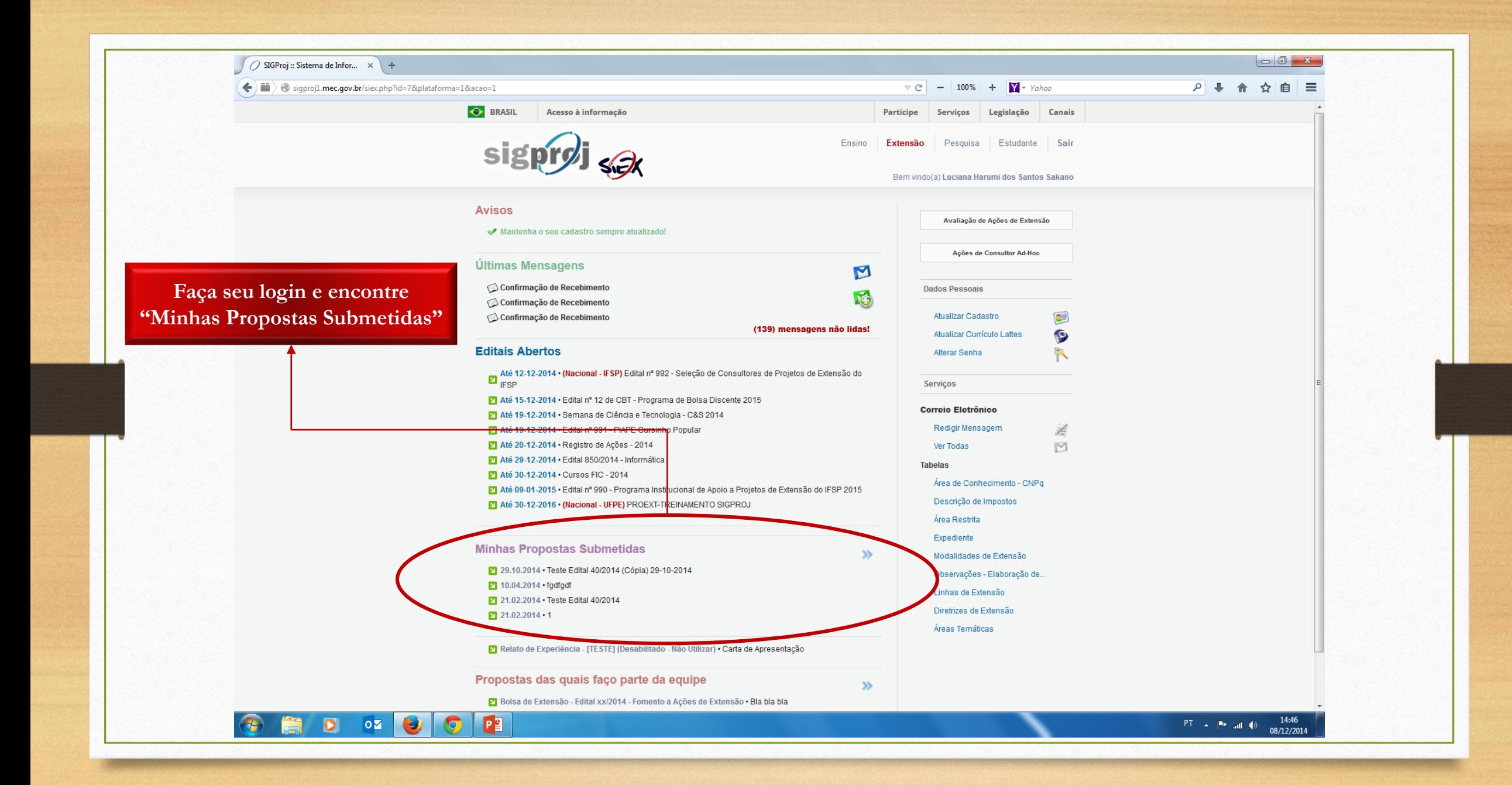

## **Minhas Propostas Submetidas**

29.10.2014 • Teste Edital 40/2014 (Cópia) 29-10-2014

Título · Teste Edital 40/2014 (Cópia) 29-10-2014

Edital . Teste Edital

Coordenador . Luciana Harumi dos Santos Sakano

Modalidade · Bolsa de Extensão

Enviado em • 29.10.2014

Protocolo · 189622.933.197252.29102014

Situação · Proposta NÃO RECOMENDADA pela UNIDADE GERAL BSOFFGGG

Clique no seu projeto e, depois, no icone de relatórios

 $\gg$ 

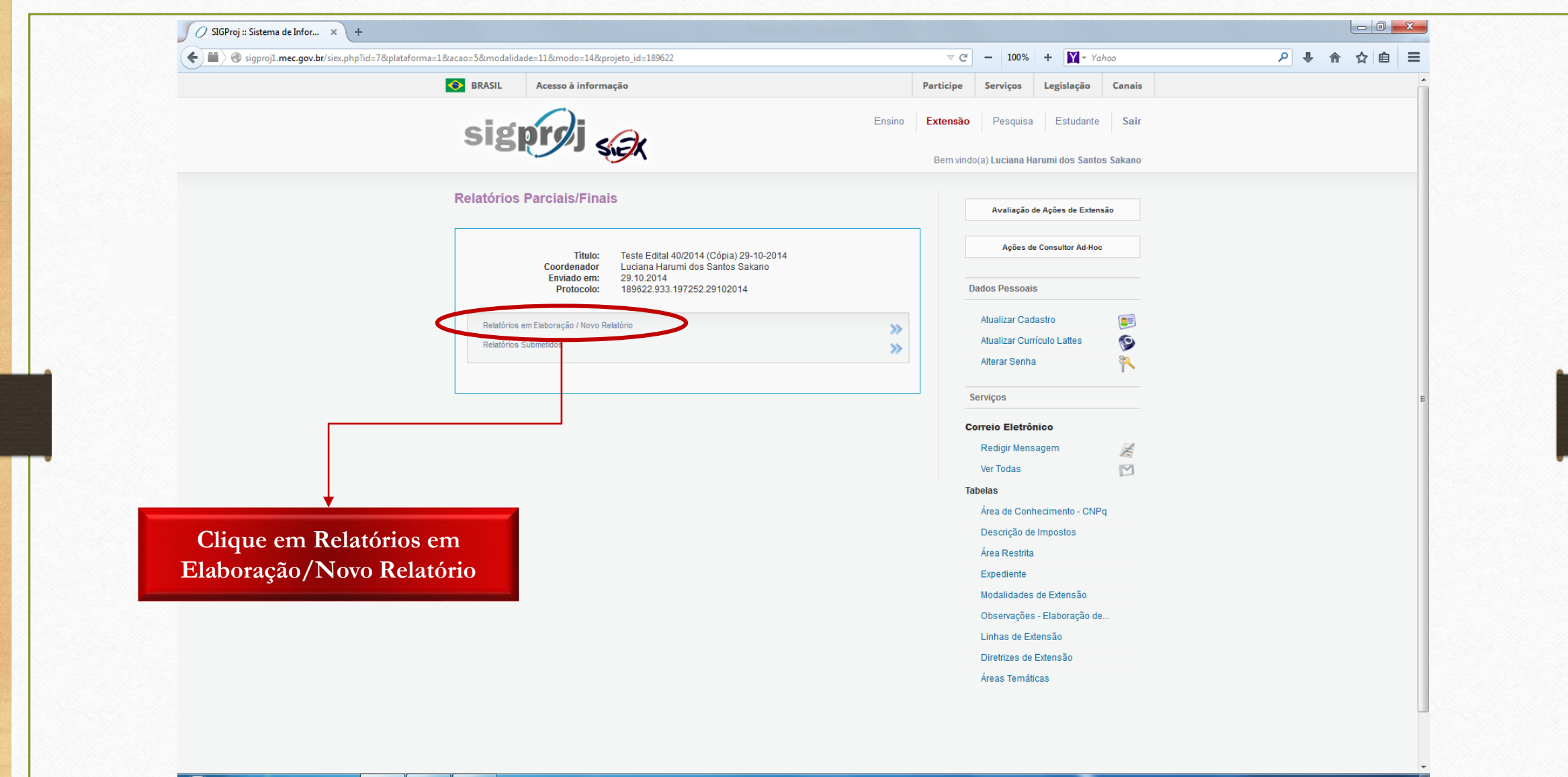

**3 5 0 0 0 0 P** 

 $PT \sim |P^* \text{ and } Q|$ <br>08/12/2014

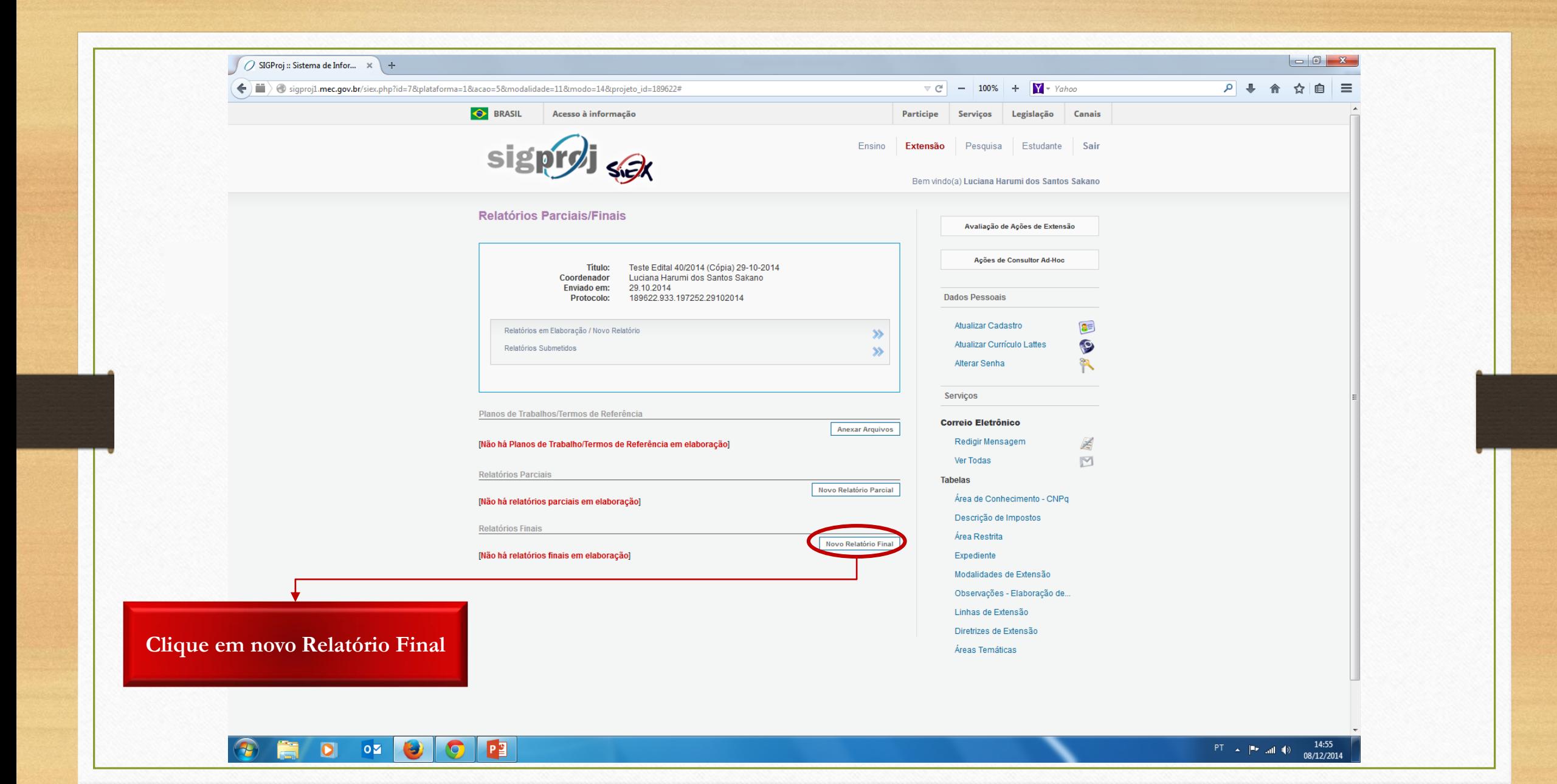

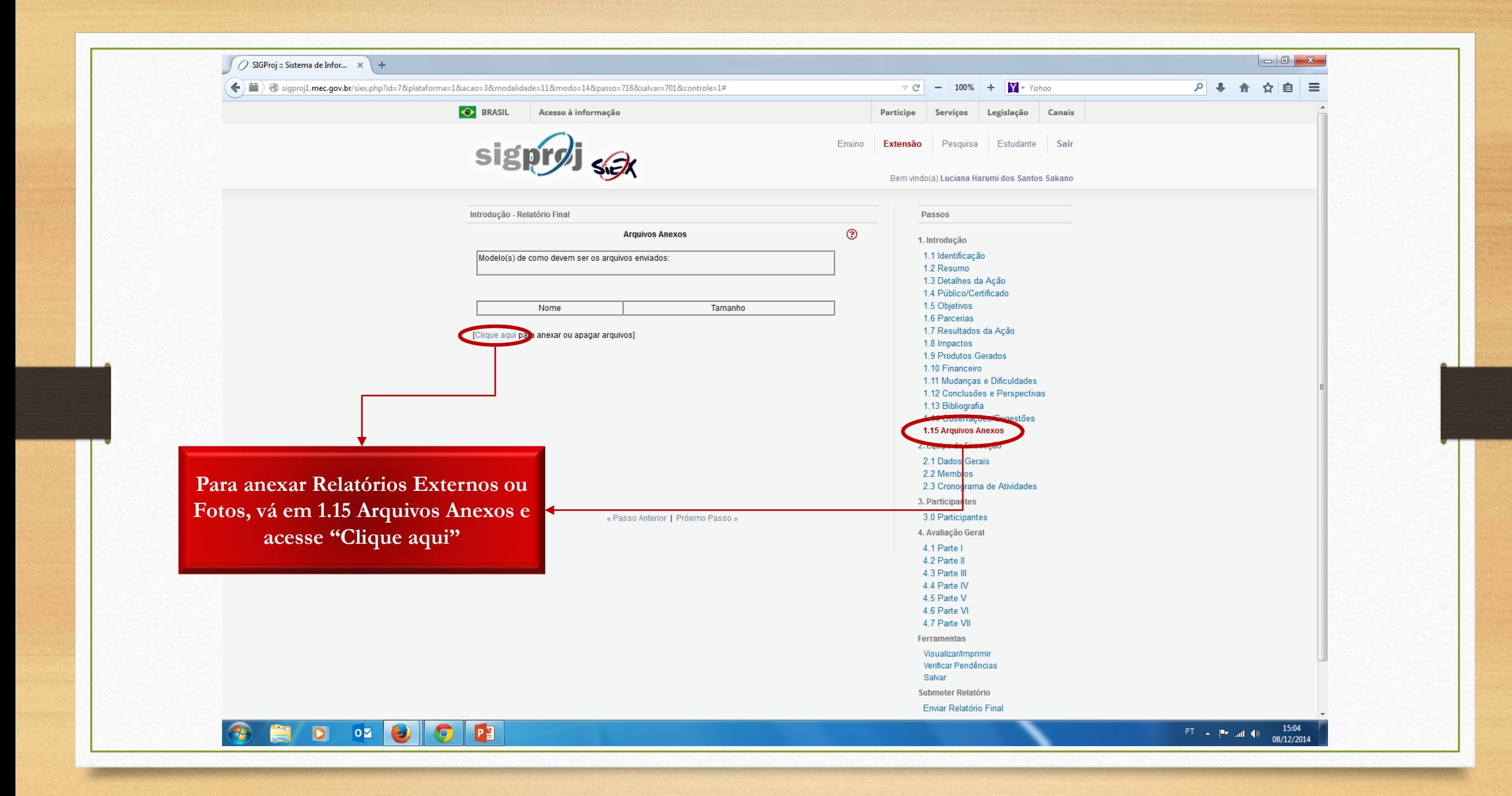

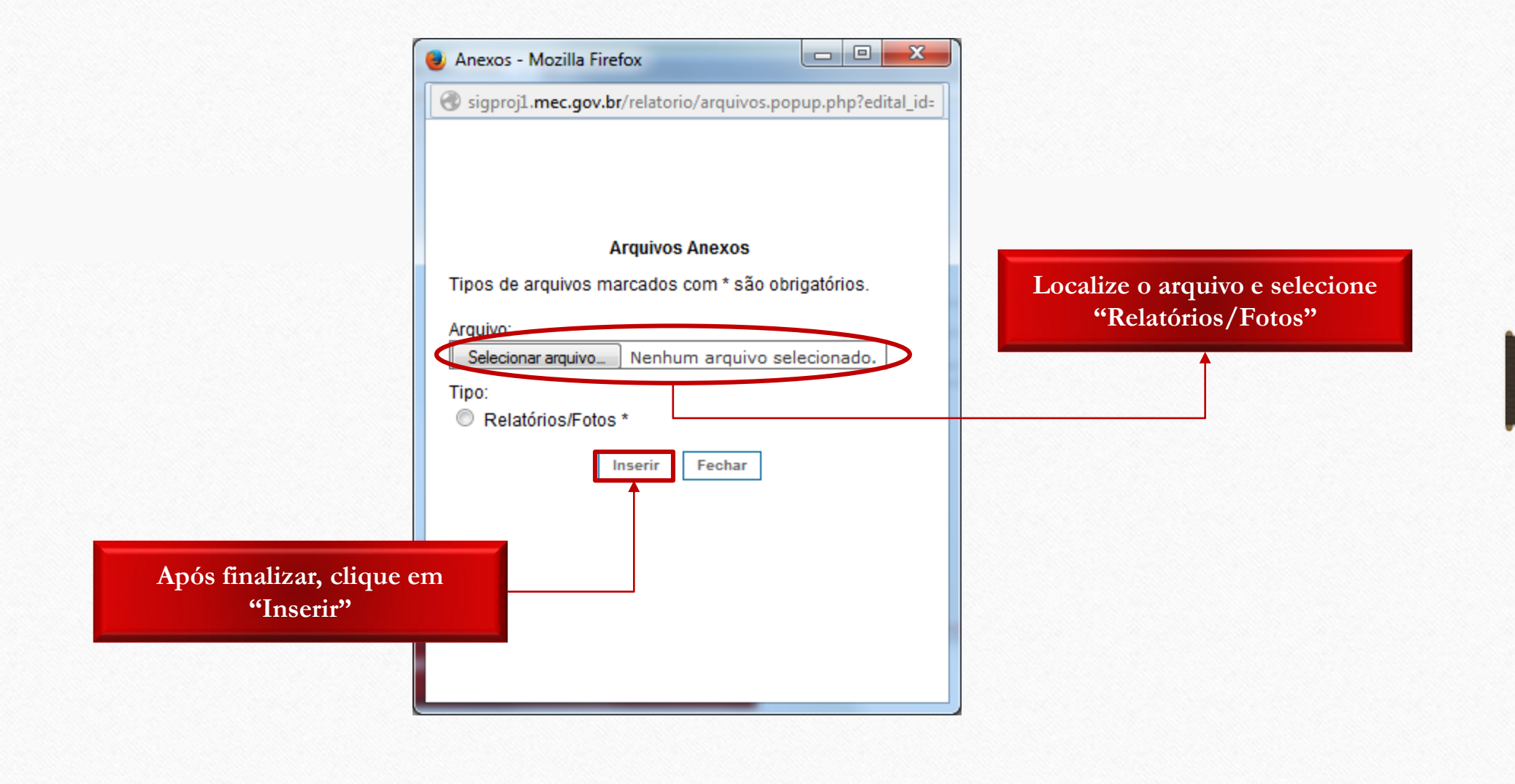

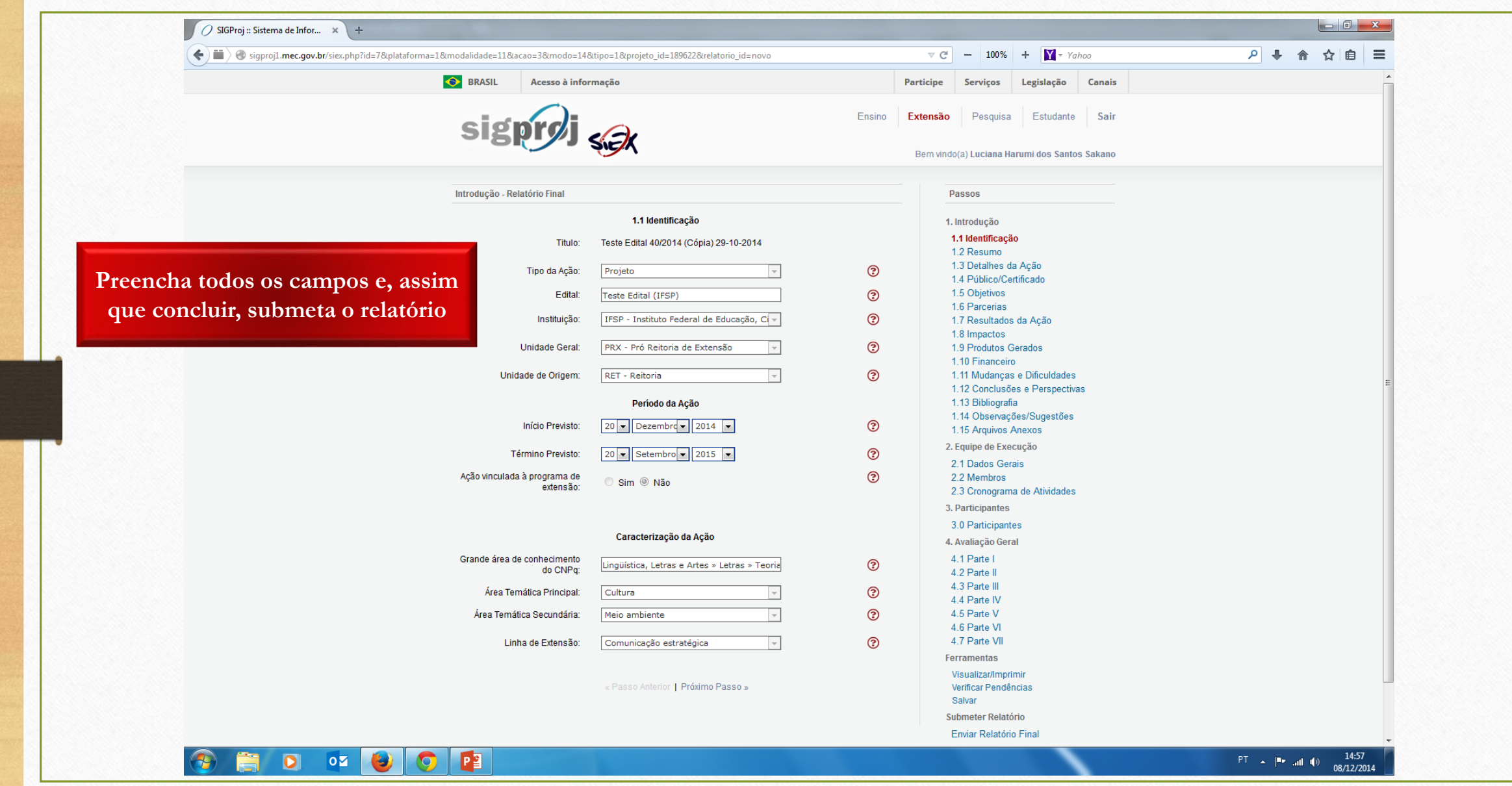

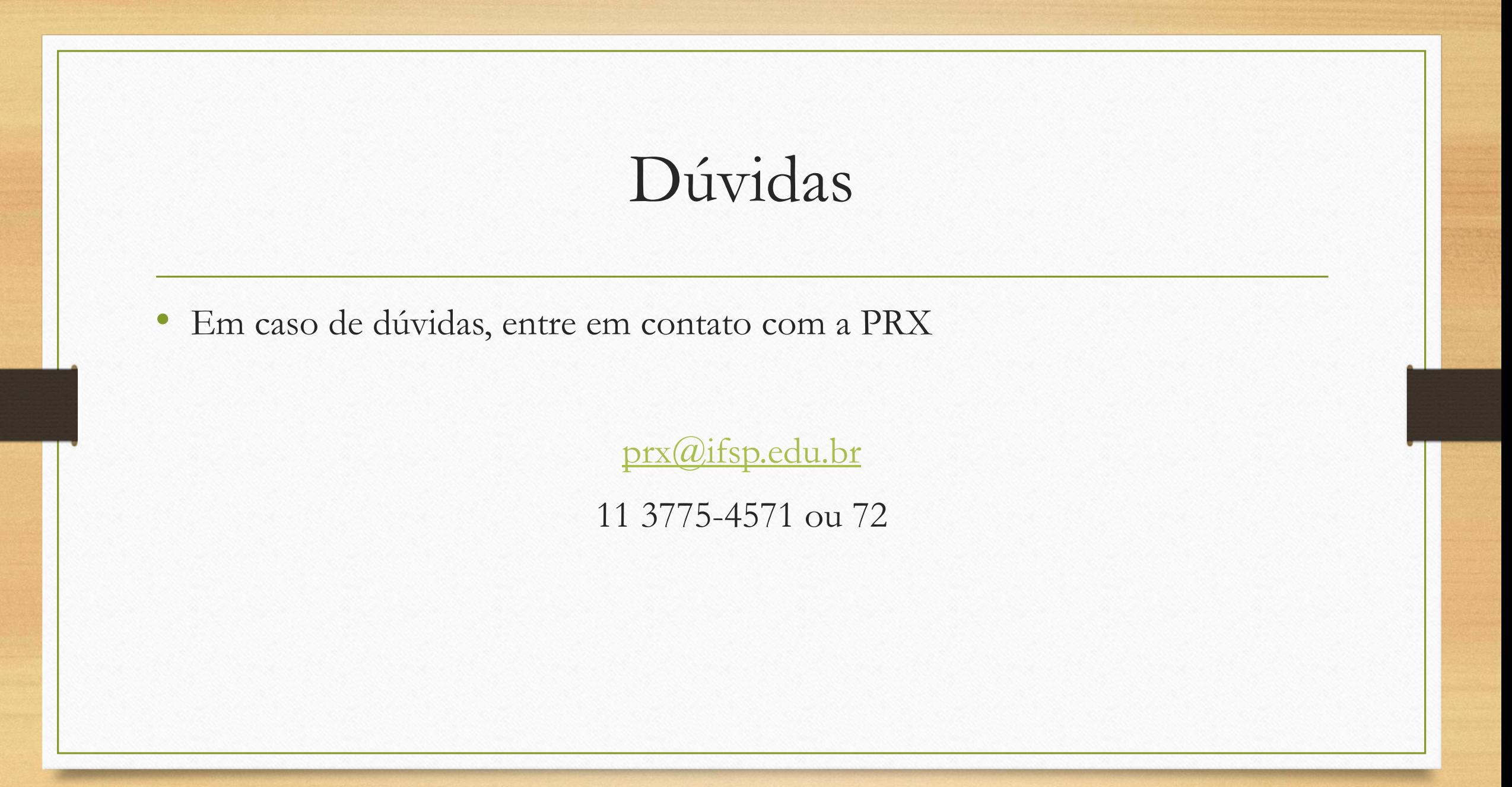